# M2R Exam – Semantic web: from XML to OWL Semantic web part

Duration : 2h30 Documents allowed – no communication device allowed

January 2015

Note: Read all the questions carefully before answering.

# Social network part

#### Recommendations

Consider the following two expressions:

 $predictedRating(u, i) = \sum_{i' \in I} ItemSim(i, i') \times rating(u, i')$  $predictedRating(u, i) = \sum_{u' \in U} UserSim(u, u') \times rating(u', i)$ 

- 1. What does each expression represent in recommendations?
- 2. Describe an example  $ItemSim(i, i')$  function discussed in class.
- 3. Describe an example of  $UserSim(u, u')$  in Delicious.

#### Social Data Processing

- 1. What are inverted lists in Information Retrieval and how are they adapted to tag-based search on Delicious?
- 2. What is the property of a scoring function that enables early pruning?
- 3. How is the performance of a top-k processing algorithm measured?

## Social Data Exploration

Consider the following social data exploration formulation: Given a set R of user ratings, find a set S of user groups s.t.:

$$
|S| \le k
$$
  
 
$$
coverage(S, R) \ge \alpha
$$
  
error(S, R) is minimized

- 1. Provide two examples of error computation expressions and discuss their differences.
- 2. Describe in a few lines how a greedy algorithm can find k groups.

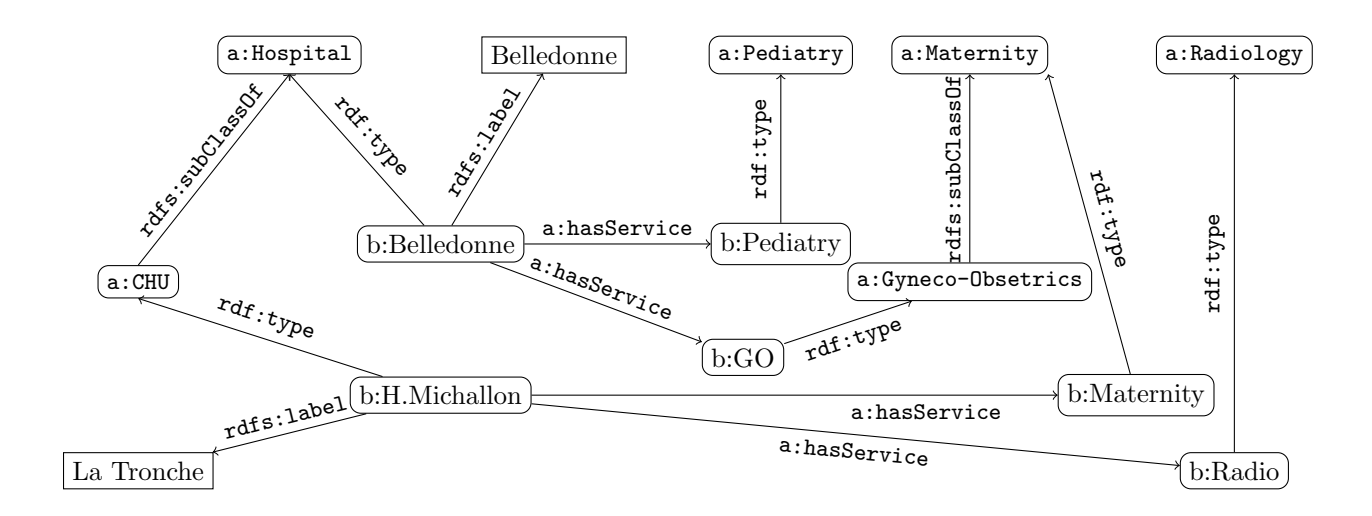

<span id="page-1-0"></span>Figure 1: RDF graph G.

# Semantic web part

## RDF Entailment

Consider the graph G of Figure [1.](#page-1-0)

- 1. Explain what it means (in English or French, taking into account the meaning of RDFS vocabulary).
- 2. Rewrite it as a set of triples.

Given the GRDF graph  $P=\{$  ?x rdf:type a:CHU . ?x a:hasService ?y . ?y rdf:type a:Maternity . }

3. Does  $G \models_{RDF} P$ ? (explain how and/or why)

#### RDFS Entailment

 $\rm{Given}$   $P' {=} \{~?x$  rdf:type a:Hospital .  $?x$  a:hasService  $?y$  .  $?y$  rdf:type a:Maternity .  $?x$  a:hasService  $?z$  . ? $z$  rdf:type a:Pediatry .},

- 4. Does  $G \models_{RDF} P'$ ? (explain how and/or why)
- 5. Which procedure may be used to derive that  $G \models_{RDFS} P'$ ?

## SPARQL CONSTRUCT

It is possible to generate RDF graphs from an RDF graph through the use of SPARQL CONSTRUCT. Consider the query Q:

CONSTRUCT { ?y rdf:type ?x } WHERE  $\{$  ?u rdfs:subClassOf  $?x$ . ?y rdf:type ?u  $\}.$ 

6. Apply Q to the graph G of Figure [1](#page-1-0) and give the resulting graph. Let us call the result  $Q(G)$ , does  $G \cup Q(G) \models_{RDF} P'$ ?

7. For any map  $\sigma$ , does

σ $(?u)$  rdfs:subClassOf σ $(?x)$ . σ $(?y)$  rdf:type σ $(?u) \models_{RDFS} \sigma(?y)$  rdf:type σ $(?x)$ 

(explain why)

- 8. Is this related with the rules of the ter Horst closure? (tell if it corresponds more closely to one of these rules).
- 9. Would it be possible to transform all closure rules as SPARQL CONSTRUCTS? Do it or explain why.
- 10. What more is needed for computing the closure?